### МИНИСТЕРСТВО ОБРАЗОВАНИЯ И МОЛОДЕЖНОЙ ПОЛИТИКИ СВЕРДЛОВСКОЙ ОБЛАСТИ ГОСУДАРСТВЕННОЕ АВТОНОМНОЕ ПРОФЕССИОНАЛЬНОЕ ОБРАЗОВАТЕЛЬНОЕ УЧРЕЖДЕНИЕ СВЕРДЛОВСКОЙ ОБЛАСТИ «НИЖНЕТАГИЛЬСКИЙ ПЕДАГОГИЧЕСКИЙ КОЛЛЕДЖ № 1»

Утверждаю: Директор ГАПОУ СО «НТПК № 1» Н.Г. Никокошева  $20$  d/ $_{\Gamma}$ . cria TAIIOV CO «HTIIK No 1»

Подписано цифровой подписью: Директор Н. Г. Никокошева **FANOY CO "HTTIKING 156** Дата: 2022.02.25 13:14:57 +05'00'

# ДОПОЛНИТЕЛЬНАЯ ОБЩЕРАЗВИВАЮЩАЯ ПРОГРАММА

Основы звукорежиссуры «РRОзвук» для студентов 16-22 лет, срок реализации 1 год

> г. Нижний Тагил  $\cdot$  2021 г.

#### **Пояснительная записка**

Направленность программы – социальное.

Нынешний день ставит перед детской системой музыкального образования такие новые задачи, без которых немыслимо дальнейшее развитие культуры в нашей стране: привитие студентам навыков аналитического музыкального мышления в области современной музыки и практического воплощения своего собственного творческого замысла, помощь и содействие талантливым студентам в их профессиональном, творческом продвижении.

Мир, окружающий нас, можно назвать миром звуков. Звучат вокруг нас голоса людей и музыка, шум ветра и щебетание птиц, рокот моторов и шелест листвы. С помощью речи люди общаются, с помощью слуха получают информацию об окружающем мире.

Работа звукооператора очень важна. При ошибках, допущенных звукооператором, красивый и сильный голос исполнителя может потонуть в музыкальном сопровождении и желаемый эстетический эффект публика не получит. И слушатели, и певец будут стараться впустую.

В современной жизни музыканта, композитора, звукооператора и просто любителя музыки владение навыками работы с компьютером просто необходимо. Технические возможности позволяют молодым музыкантам записывать свои произведения самостоятельно в достаточно хорошем качестве. Однако, чтобы научиться сводить, наряду с творческим подходом необходимо также обладать рядом базовых знаний из области акустики и звукорежиссуры.

Занятия в рамках программы включают теоретическую и практическую части. Наряду с освоением теоретического материала, программа предусматривает выполнение ряда практических занятий, направленных на освоение этапов обработки звуковых файлов, включая обработку, монтаж, звуковые эффекты. Это также способствует приобщению подрастающего поколения в пространство новых информационных технологий.

В процессе обучения студент знакомится с теорией звука, звуковыми приборами, воспроизводящей и звукозаписывающей техникой, основами гармонического и спектрального анализа. Осваивает навыки общей и специальной работы на компьютере, изучает общепринятую терминологию и обозначения. В итоге он получает базовые знания и навыки, которые он всегда сможет применить на практике, занимаясь сочинением музыки или аранжировкой, и лишь в этом случае он не прекратит полностью общение с музыкой, как обычно бывает, когда такое общение сводится к простому каждодневному прослушиванию музыки. И именно область музыкального компьютера больше других способна оставить человеку возможность постоянно заниматься в жизни музыкой

Программа рассчитана на студентов не имеющих начальных знаний по акустике и инструментоведению. В программу обучения входит знакомство с необходимыми знаниями по теории и практике в сфере техники звукозаписи и компьютерной обработки звука. Изучение и практическая работа в компьютерных музыкальных редакторах. Рабочая программа студии «PROзвук» направлена на студентов 16-22 лет.

Цель программы: Создание условий для развития творческих и технических способностей подростков на основе знакомства с профессиями звукооператора и аранжировщика.

Задачи программы:

- передача комплекса базовых знаний в области музыкальной акустики и звукозаписи;
- развитие практических навыков работы со звуковым оборудованием;
- обучение работе с современными технологиями в области обработки аудио-файлов;
- обучение владению наиболее используемыми программными пакетами, позволяющие записывать, обрабатывать и компилировать аудиофайлы. Сформировать навыки использования компьютера как

инструмент для творчества, созидания, реализация своих способностей;

- расширять область возможных профессиональных компетенций современных подростков. Способствовать формированию хорошего музыкального вкуса у современных детей и подростков, повышению их музыкальной культуры;
- формирование социокультурного пространства для осуществления творческого взаимодействия детей и педагогов, занимающихся музыкальным творчеством, и реализации разнообразных проектов, связанных с песенно-музыкальным творчеством детей.

Формы обучения: тематические беседы, практическая работа на мероприятиях, самостоятельная работа в группах.

Занятия проходят в группах (14-18 чел.) три раза в неделю.

Прогнозируемый результат и способы проверки

Данная программа гарантирует получение детьми следующихпрофессиональных навыков:

- умение пользоваться звукозаписывающей и звуковоспроизводящей аппаратурой;
- правила технической эксплуатации радиотехнического оборудования;
- назначение и режимы работы применяемых технических средств;
- понимание акустических особенности студий, театральных и концертных залов;
- подбор и инсталляция (установка) звукового оборудования;
- звукотехническое обеспечение аудиовизуальных программ;
- способы измерения параметров, виды брака фонограмм и способы его устранения;
- работу с компьютерными программами по записи и обработке звука;
- получение начальных знаний в области звука для дальнейшего обучения в специализированных учебных заведениях.

# Материально-техническая база

- Ноутбуки.
- Микшерный пульт.
- Микрофоны.
- Звуковые колонки -2 шт.
- CD-диски.
- USB накопители.
- Программное обеспечение.
- Коммутационные провода.
- Доска, мел.

Формы проверки: практическая работа на мероприятиях, запись и обработка звукового материала, подбор музыкального материала, творческое задание.

# **Учебный план**

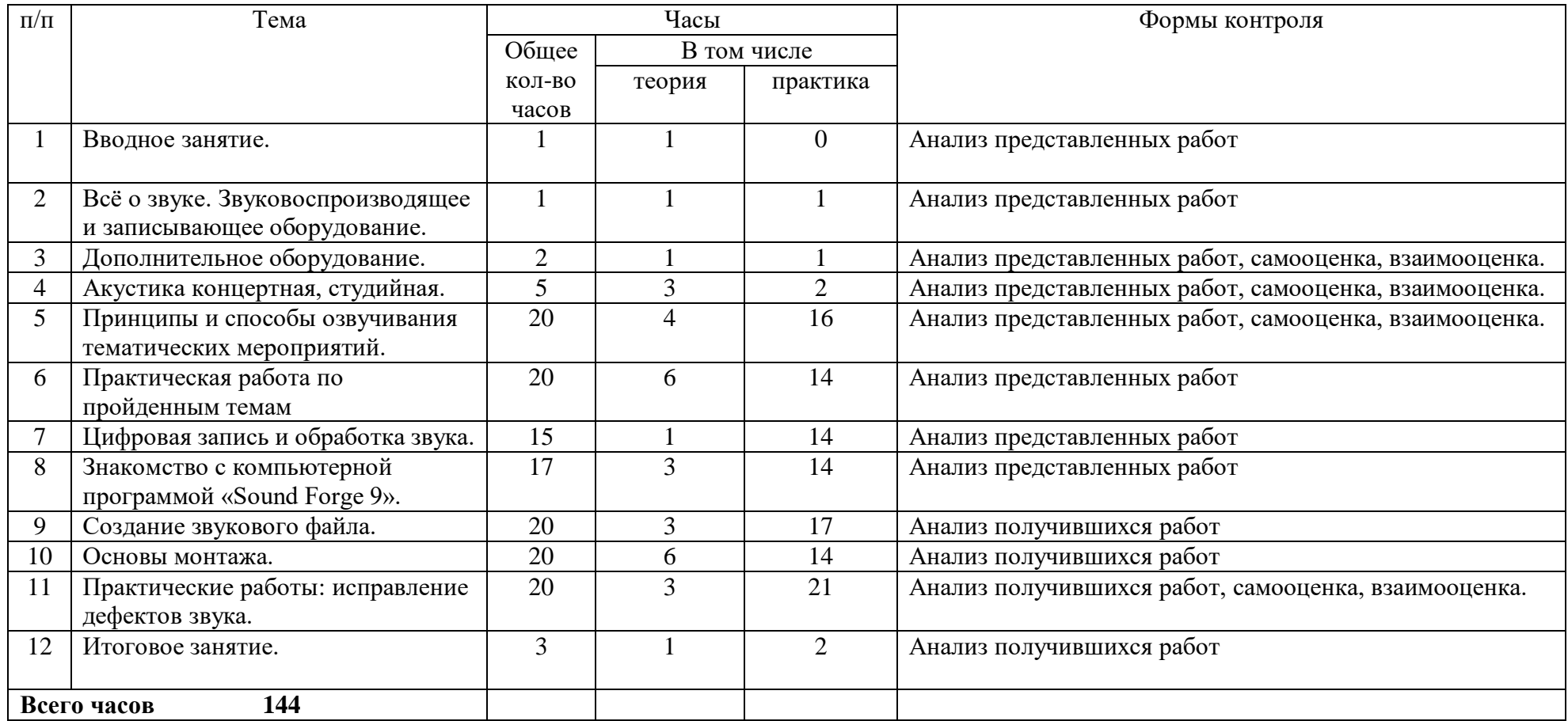

#### **Содержание курса**

- 1. Вводное занятие. Ознакомление с планом работы студии, с целями, задачами. Правила работы и поведения. Правила по технике безопасности. Знакомство с профессией – звукооператор.
- 2. Всё о звуке. Звуковоспроизводящее и записывающее оборудование. Коммутация оборудования и его настройка. (Обзор современной аппаратуры записи и воспроизведения звука, коммутация оборудования, имеющейся в наличии соответствующей базы).
- 3. Дополнительное оборудование (микрофоны, аксессуары; радиомикрофонные системы). Типы микрофонов (динамические, конденсаторные, ленточные).
- 4. Акустика концертная, студийная. Расположение звукооператора в зале. Экскурсия в городской дворец молодежи.
- 5. Принципы и способы озвучивания тематических мероприятий, дискотек в школе. Установка, настройка оборудования с учетом акустических особенностей зала.
- 6. Практическая работа по пройденным темам (практические занятия).
- 7. Цифровая запись и обработка звука. Компьютер, звук и музыка. Принципы цифрового звука.
- 8. Знакомство с компьютерной программой «Adobe Audition». Установка программы на компьютер. Настройка программы.
- 9. Создание звукового файла. Запись звука (с микрофона, линейного входа с использованием микшера). Практическая работа: открытие и сохранение звуковых файлов.

Звуковые форматы (понятие форматов аудио-файлов). Компьютерные программы (аудио-конверторы). Конвертирование звуковых файлов в различные форматы.

10. Основы монтажа. Операции с фрагментом. Выделение, копирование, вставка и т.д. Практическая работа: изменение громкости. Нормализация звукового файла. Сохранение файла в различные

форматы. Сохранение файла.

- 11. Практические работы: исправление дефектов звука (подавление шума, свистов, удаление щелчков и треска, восстановление срезанных пиков
	- и т.д.). Знакомство с графическим, параграфическим и параметрическим эквалайзерами. Практические работы.
- 12. Итоговое занятие. Подведение итогов за год (практические задания).

## Список литературы

- 1. Пол Уайт. Всё о звуке. Творческая звукозапись. Основы звукозаписи и работы в студии. 2012 г.
- 2. Ю. Петелин. Sound Forge 9. Запись и обработка звука. 2009.
- 3. И. Квинт. Sound Forge 9. 2009.
- 4. А.П. Загуменнов. Запись и редактирование звука. Музыкальные эффекты. 2005. В. Белунцов. Звук на компьютере. Трюки и эффекты. 2005.
- 5. А.П. Загуменнов. Компьютерная обработка звука. Полное руководство. 2004.
- 6. Синклер Я., "Введение в цифровую звукотехнику", М., 1990.
- 7. Холсака Т., "Электроакустика", М., Мир, 1982.
- 8. Нисбет А., "Применение микрофона", М., 1981.
- 9. Михайлов А., Шилов В., "Практический англо-русский словарь по электронной и компьютерной музыке", М.: Русь, 1991.